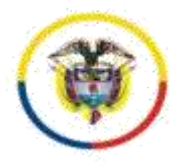

#### **Radicado No. 13-001-33-33-005-2019-00236-00**

Cartagena de Indias, D. T. y C., veintiocho (28) de agosto de dos mil veinte (2020).

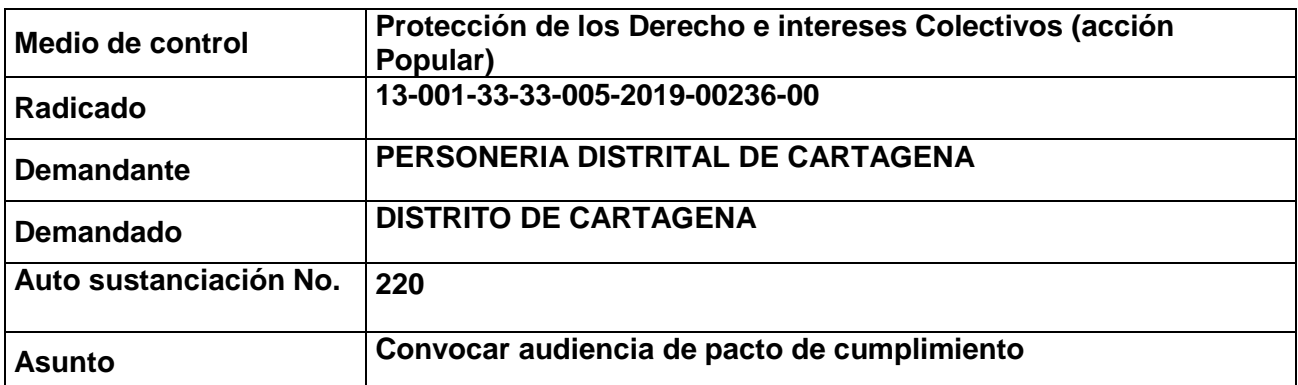

Visto el informe secretarial que antecede teniendo en cuenta que la demanda fue admitida<sup>1</sup>, notificada debidamente a la parte demandada<sup>2</sup>, se encuentra vencido el traslado de la demanda y fue hecha la publicación por medio masivo Emisora Fuentes, según se advierte a folio 45 y en cumplimiento a lo dispuesto por el Art. 27 de la ley 472 de 1998<sup>3</sup>, corresponde citar a las partes y al Ministerio Público, con el fin de llevar a cabo Audiencia especial de Pacto de Cumplimiento.

Para la audiencia se hará uso de las herramientas tecnologías a la mano, conforme lo dispone el Decreto 806 de 2020.

Po otra parte se reconocerá personería a la apoderada del Distrito de Cartagena, Dra. Katherine Anaya Santiago, según poder visible a folio 54.

En consecuencia, el Juzgado

### **RESUELVE:**

**PRIMERO:** Cítese al accionante **PERSONERO DISTRITAL DE CARTAGENA,** a la accionada **DISTRITO DE CARTAGENA** y al señor agente del ministerio público, para que comparezcan a este Despacho judicial el día **25 de septiembre de 2020 a las 09:30 a.m.**, a audiencia especial en procura de lograr un pacto de cumplimiento.

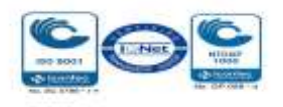

<sup>-</sup> $1$  Mediante auto de 13 de diciembre de 2019 (fl.34)

<sup>2</sup> En 03 de febrero de 2020 en el buzón de notificaciones judiciales (fls. 39-43)

<sup>3</sup> "**Artículo 27º.-** *Pacto de Cumplimiento.* El juez, dentro de los tres (3) días siguientes al vencimiento del término de traslado de la demanda, citará a las partes y al Ministerio Público a una audiencia especial en la cual el juez escuchará las diversas posiciones sobre la acción instaurada, pudiendo intervenir también las personas naturales o jurídicas que hayan registrado comentarios escritos sobre el proyecto. La intervención del Ministerio Público y de la entidad responsable de velar por el derecho o interés colectivo será obligatorio.

La inasistencia a esta audiencia por parte de los funcionarios competentes, hará que incurra en causal de mala conducta, sancionable con destitución del cargo.

Si antes de la hora señalada para la audiencia, algunas de las partes presentan prueba siquiera sumaria de una justa causa para no comparecer, el juez señalará nueva fecha para la audiencia, no antes del quinto día siguiente ni después del décimo día, por auto que no tendrá recursos, sin que pueda haber otro aplazamiento.

En dicha audiencia podrá establecerse un pacto de cumplimiento a iniciativa del juez en el que se determine la forma de protección de los derechos e intereses colectivos y el restablecimiento de las cosas a su estado anterior, de ser posible.(…)"

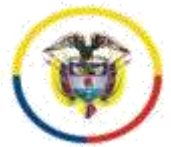

1

República de Colombia

## **Radicado No. 13-001-33-33-005-2019-00236-00**

Hágaseles saber por medio de comunicación más eficaz a los funcionarios competentes, las previsiones del inciso 2º del Art. 27 de la Ley 472 de 1998.

**SEGUNDO:** La diligencia - atendiendo a la situación actual excepcional de aislamiento preventivo obligatorio ordenada por el gobierno nacional en el decreto 990 de 9 de julio de 2020 - se realizará por medios virtuales, como quiera que el artículo 95 de la Ley 270 de 1996 autoriza el uso de medios tecnológicos, electrónicos, informáticos, técnicos y telemáticos, lo que igualmente consagra el artículo 7° del decreto legislativo 806 de 4 de junio de 2020.

## **- Logística para la celebración de la audiencia**

La plataforma a utilizar será Microsoft Teams – salvo que por justa causa deba variarse, lo cual se comunicará por anticipado a las partes por medio expedito - y se establecen las siguientes orientaciones para su uso:

Es necesario que los apoderados judiciales, partes y demás intervinientes e interesados en el acceso a la audiencia virtual, cuenten con correos electrónicos, que serán los informados con la demanda o la contestación, siendo deber de los sujetos procesales comunicar con antelación cualquier cambio de dirección o medio electrónico, de conformidad con lo establecido en el artículo 3° del decreto legislativo 806 de 4 de junio de 2020.

Se sugiere que el correo elegido para ingresar a la audiencia virtual<sup>4</sup> a través de la plataforma Microsoft Teams, sea del dominio de Outlook u Hotmail (preferiblemente), dado que permite contar con la posibilidad de la herramienta del chat durante la audiencia, e, incluso, la posibilidad de enviar o adjuntar algún documento, precisamente a través del chat, durante la diligencia virtual, siempre que además cuenten con la aplicación Teams<sup>5</sup>.

Micrófono y cámara: El equipo de cómputo, tableta o móvil utilizado, deberá contar con dispositivos de audio y video que permitan visualizar la diligencia e intervenir en la misma, a fin de garantizar la participación de todos los interesados.

Capacidad de acceso a internet: Para participar en la diligencia, los intervinientes deben contar con una conexión de internet que garantice permanente y continua conectividad (preferible más de 10 megas).

El despacho enviará al correo electrónico de los apoderados y partes, el link o enlace de la audiencia virtual, de manera que en dicho enlace se pueda acceder a la audiencia virtual, para lo cual deberán hacer clic en la opción "*Unirse a reunión de Microsoft Teams*" tal como aparece en la siguiente imagen:

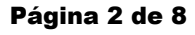

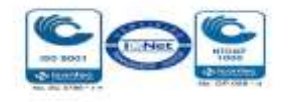

<sup>4</sup> Que puede ser descargada para Windows en el siguiente enlace https://go.microsoft.com/fwlink/p/?linkid=869426&clcid=0x240a&culture=es co&country=co&lm=deeplink&lmsrc=groupchatmarketingpageweb&cmpid=directdownloadwin64

<sup>&</sup>lt;sup>5</sup> En todo caso, se advierte que cualquier tipo de dominio de correo electrónico sirve para acceder a la audiencia virtual a través de Teams y participar en la misma con audio-vídeo.

República de Colombia

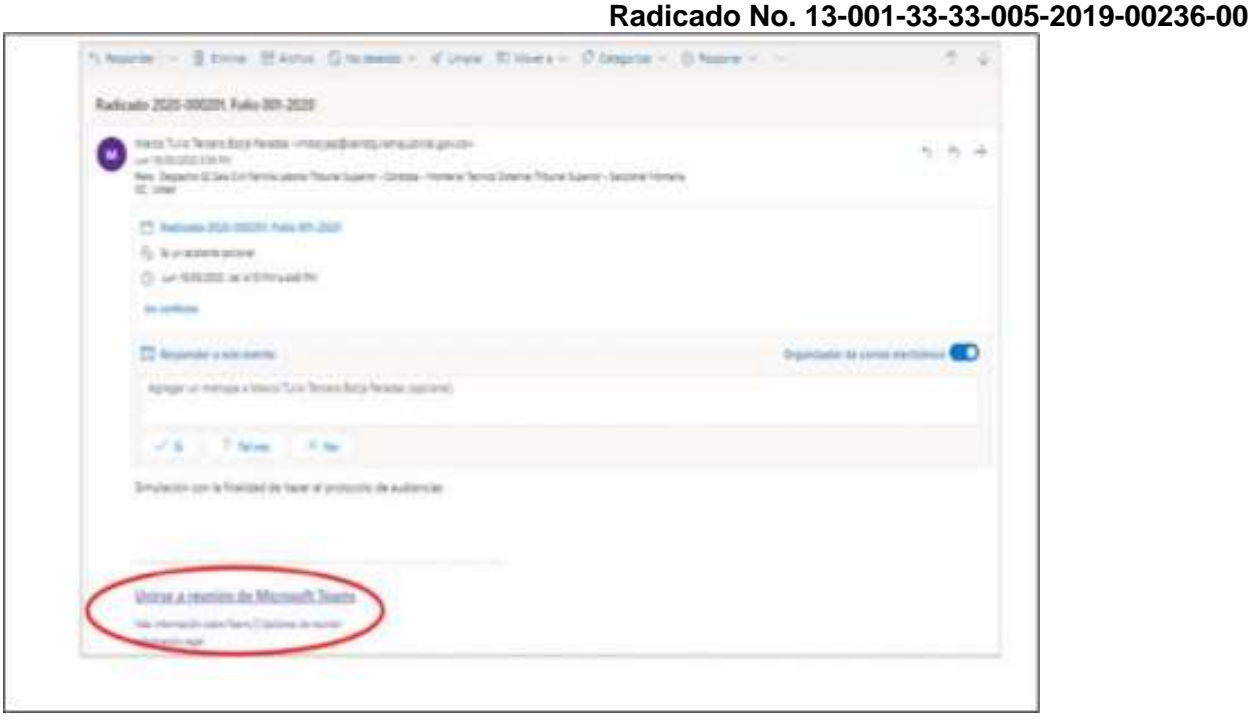

Al hacer clic en la expresión que aparece encerrada con circulo rojo en la imagen 1, para acceder a ́ la audiencia virtual les va a aparecer una ventana igual o similar a la imagen siguiente: Imagen No. 2:

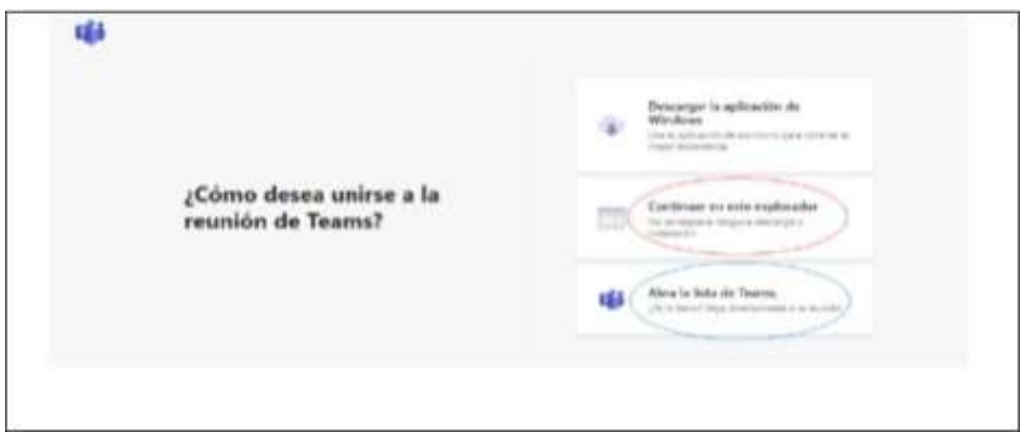

Si el usuario ya cuenta con la aplicación teams, podrá hacer clic en la opción que aparece encerada con el círculo azul ("Abrir la lista de teams"), y, con ello, accede enseguida a la audiencia virtual; y, si no tiene dicha aplicación, deberá hacer clic en la opción que aparece encerrada con circulo rojo ́ ("Continuar en este explorador"), evento en el cual le aparecerá posteriormente una ventana igual o similar a la de la siguiente imagen:

Imagen No. 3:

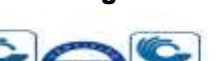

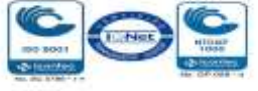

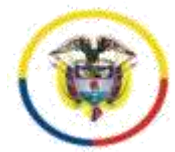

República de Colombia

**Radicado No. 13-001-33-33-005-2019-00236-00**

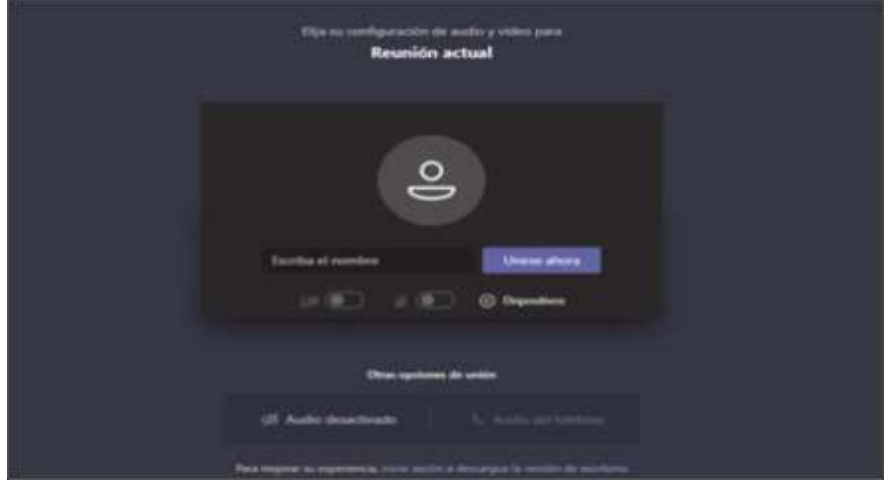

El paso siguiente es insertar su nombre, apellido y número de cédula de ciudadania, y seguidamente ́ hacer clic en "Unirse ahora", como lo ilustra la siguiente imagen # 4, a tí tulo de ejemplo:

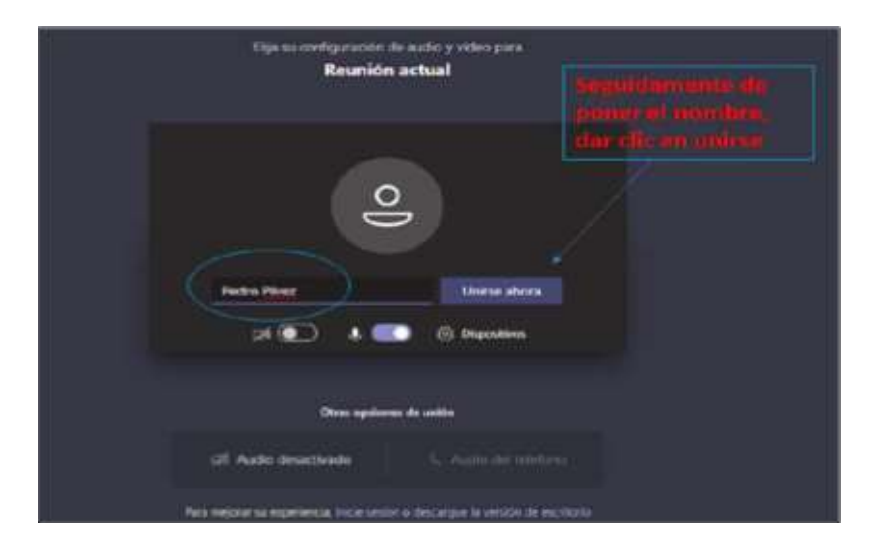

Imagen No. 4:

Después de lo anterior, el acceso a la audiencia virtual quedará en espera hasta cuando el funcionario judicial que preside la audiencia, o incluso cualquier otro participante que haya ya accedido, lo admita a la audiencia, y mientras tanto le aparecerá al usuario una ventana igual o similar a la de la siguiente imagen:

Imagen No. 5:

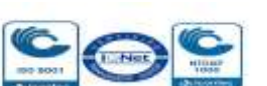

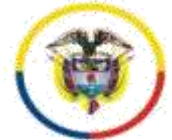

República de Colombia

**Radicado No. 13-001-33-33-005-2019-00236-00**

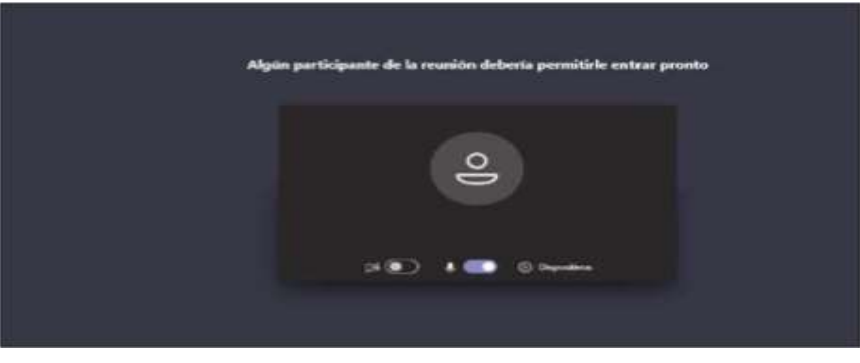

Cuando el usuario inserte su nombre y seguidamente dé clic en la opción "Unirse ahora", como lo ilustra la pasada imagen # 4, de forma inmediata a los que ya están conectados a la audiencia, les aparecerá de manera muy visible un cuadro ofreciendo la opción de admitir con un clic al usuario, siendo un ejemplo de esto la siguiente imagen #6:

Imagen No. 6:

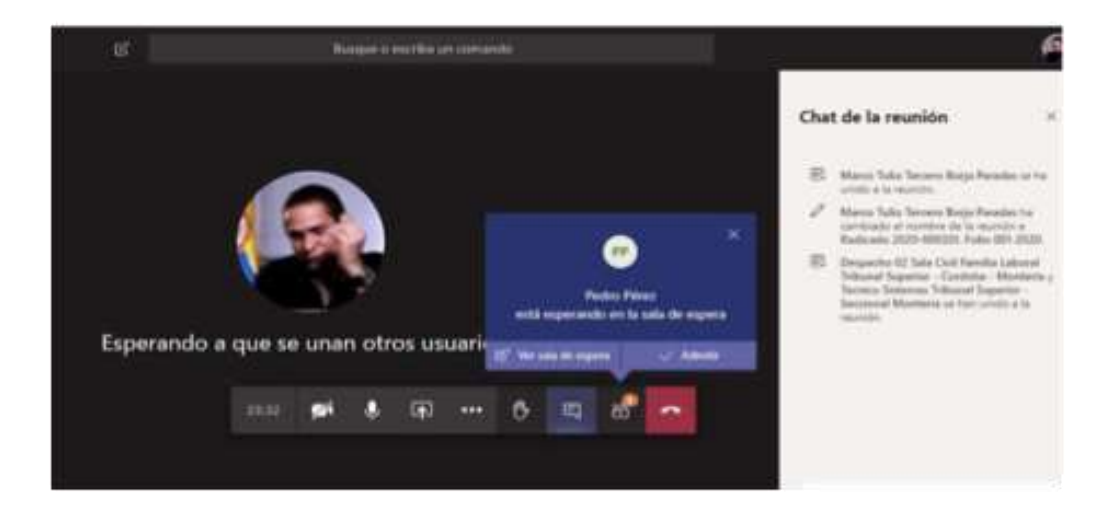

Conexión a través de un solo dispositivo: Para facilitar el desarrollo de la audiencia, los intervinientes no deben conectarse simultáneamente a través de dos dispositivos (computador, tabletas o telé fonos móviles, por ejemplo).

**Canal de comunicación del despacho: el canal de comunicación es a través del correo electrónico [admin05cgena@cendoj.ramajudicial.gov.co,](mailto:admin05cgena@cendoj.ramajudicial.gov.co) además, el número celular 3114082892, canal que es de uso exclusivamente institucional. En los términos del decreto 806 de 2020, artículo 7, inciso 2 se autoriza al Oficial Mayor y/o Profesional Universitario del despacho para que, previamente a la realización de la audiencia, establezcan contacto con los sujetos procesales a efectos de coordinar la logística de la diligencia, en caso de ser necesario.** 

Medidas anticipativas para la conducción judicial de dicha audiencia. Se requiere a las partes y a sus apoderados para que:

Código: FCA - 002 Versión: 02 Fecha: 31-07-2017 Página 5 de 8

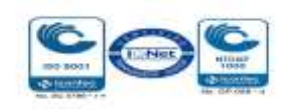

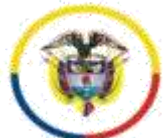

República de Colombia

#### **Radicado No. 13-001-33-33-005-2019-00236-00**

i) Estén disponibles con veinte a treinta minutos de antelación de la hora programada para la realización de la respectiva diligencia, para atender la logística de la oralidad y comenzar de manera puntual.

ii) Desde su ingreso a la audiencia y hasta su retiro de la misma, estarán sujetos a observar los deberes de cortesía, decoro y respeto, debiendo mantener los teléfonos celulares apagados o en modo silencio, de manera que no se presenten perturbaciones derivadas del uso de los mismos – sin perjuicio de que se haga uso del celular para participar en la audiencia, evento en el cual, en todo caso, no debe generarse perturbación de ningún tipo.

De igual modo, se les hace saber que podrán hacer uso de la palabra solo cuando se les otorgue por la Juez y por el término legal o el judicial que se les indique, debiendo en todo caso circunscribirse de manera estricta al asunto en relación con el cual se les concede el uso de la palabra. Cuando el participante finalice su intervención deberá desactivar su micró fono nuevamente. Só lo se permitirá el uso de la palabra a una sola persona. Asímismo para solicitar la intervención, deberá levantar la mano desde el ícono que para este propósito se encuentra en la barra de tareas de la parte inferior de la video conferencia. Las cámaras de los intervinientes deben permanecer encendidas todo el tiempo en aras de constatar su presencia y atención a la diligencia.

Los participantes deben procurar ubicarse en sitio adecuadamente iluminado y en el que no existan interferencias de otras personas y sonidos exteriores que puedan generar distracciones y afectaciones al desarrollo de la audiencia, tomando todas las medidas para que el ambiente que los rodee sea similar al de una sala de audiencias. Se exigirá la exhibición de los documentos de identidad a las personas y, en el caso, de los apoderados judiciales, también su tarjeta profesional, documentos que deberán acercarlos a la cámara del dispositivo que estén utilizando para estar conectados a la audiencia virtual y/o enviarlos al correo electronico [admin05cgena@cendoj.ramajudicial.gov.co,](mailto:admin05cgena@cendoj.ramajudicial.gov.co) según lo disponga el despacho.

Los documentos que deban aportarse en la audiencia – poderes, soportes de estos, etc. - previa autorización, deberán enviarse al correo [admin05cgena@cendoj.ramajudicial.gov.co,](mailto:admin05cgena@cendoj.ramajudicial.gov.co) simultáneamente informarse al número 3114082892 que se tendrá́ activo durante el curso de la diligencia, y al que deberá igualmente reportarse cualquier dificultad tecnológica que se tenga para intervenir en la misma.

iii) El retiro de la audiencia virtual, tal como acontece en la audiencia física, debe ser autorizado por el funcionario judicial que la preside.

iv) Frente cualquier inconveniente tecnológico durante la marcha de la audiencia virtual, se podrá acudir a otra aplicación o plataforma que garantice la defensa, contradicción y la participación, por lo menos, de las partes, apoderados y, según el caso, de los órganos de prueba.

v) Se advierte que la grabación de la audiencia será́ hecha en medio oficial, que estará a disposición de las partes al finalizar la misma para su copiado, sin que por tanto se autorice otro tipo de grabación, fotografias o videos durante la realización de la diligencia, medida esta que resulta ́ necesaria para garantizar el orden y la debida conducción del debate judicial, así como el derecho a la imagen de los intervinientes.

vi) Bastará que el acta de la audiencia con la relación de los sujetos que participaron esté suscrita por la Juez que la preside (CPACA art. 183 Actas y Registros de las Audiencias y Diligencias).

Código: FCA - 002 Versión: 02 Fecha: 31-07-2017 Página 6 de 8

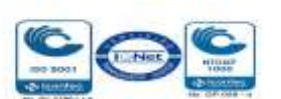

República de Colombia

#### **Radicado No. 13-001-33-33-005-2019-00236-00**

vii) Finalmente se requiere a los apoderados de las partes para que, en los eventos en que sustituyan poder, tengan en cuenta que la audiencia se desarrollará a través de los correos electrónicos informados con la demanda o la contestación, o en los que estos comuniquen con antelación, por lo tanto, deberán coordinar con el abogado sustituto el ingreso a la plataforma a través de esos correos.

**TERCERO:** Notifíquese personalmente esta determinación al señor Procurador Judicial delegado ante la Jurisdicción Contenciosa Administrativa.

Por secretaría líbrense las comunicaciones respectivas.

**CUARTO:** Reconocer a la Dra. Katherine Anaya Santiago como apoderada del Distrito de Cartagena en los términos y para los fines del mandato conferido.

## **NOTIFÍQUESE Y CÚMPLASE**

## **MARÍA MAGDALENA GARCÍA BUSTOS JUEZ.**

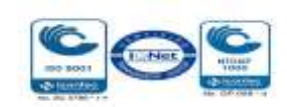

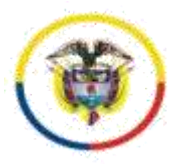

República de Colombia

**Radicado No. 13-001-33-33-005-2019-00236-00**

**Firmado Por:**

### **MARIA MAGDALENA GARCIA BUSTOS**

## **JUEZ CIRCUITO**

## **JUZGADO 005 SIN SECCIONES ADMINISTRATIVO DE CARTAGENA**

Este documento fue generado con firma electrónica y cuenta con plena validez jurídica, conforme a lo dispuesto en la Ley 527/99 y el decreto reglamentario 2364/12

Código de verificación: **193e8be5e999a701781ff1b45a70651780e3c6061460006f152636c97296d02b**

Documento generado en 28/08/2020 01:28:15 p.m.

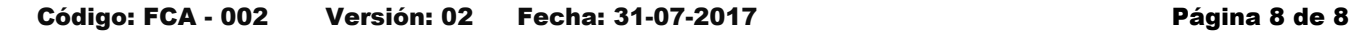

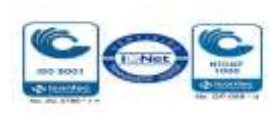